## Guide for AG-CX350 clip import from SD,P2 card on (Mac) Media Composer Ver.2019.11

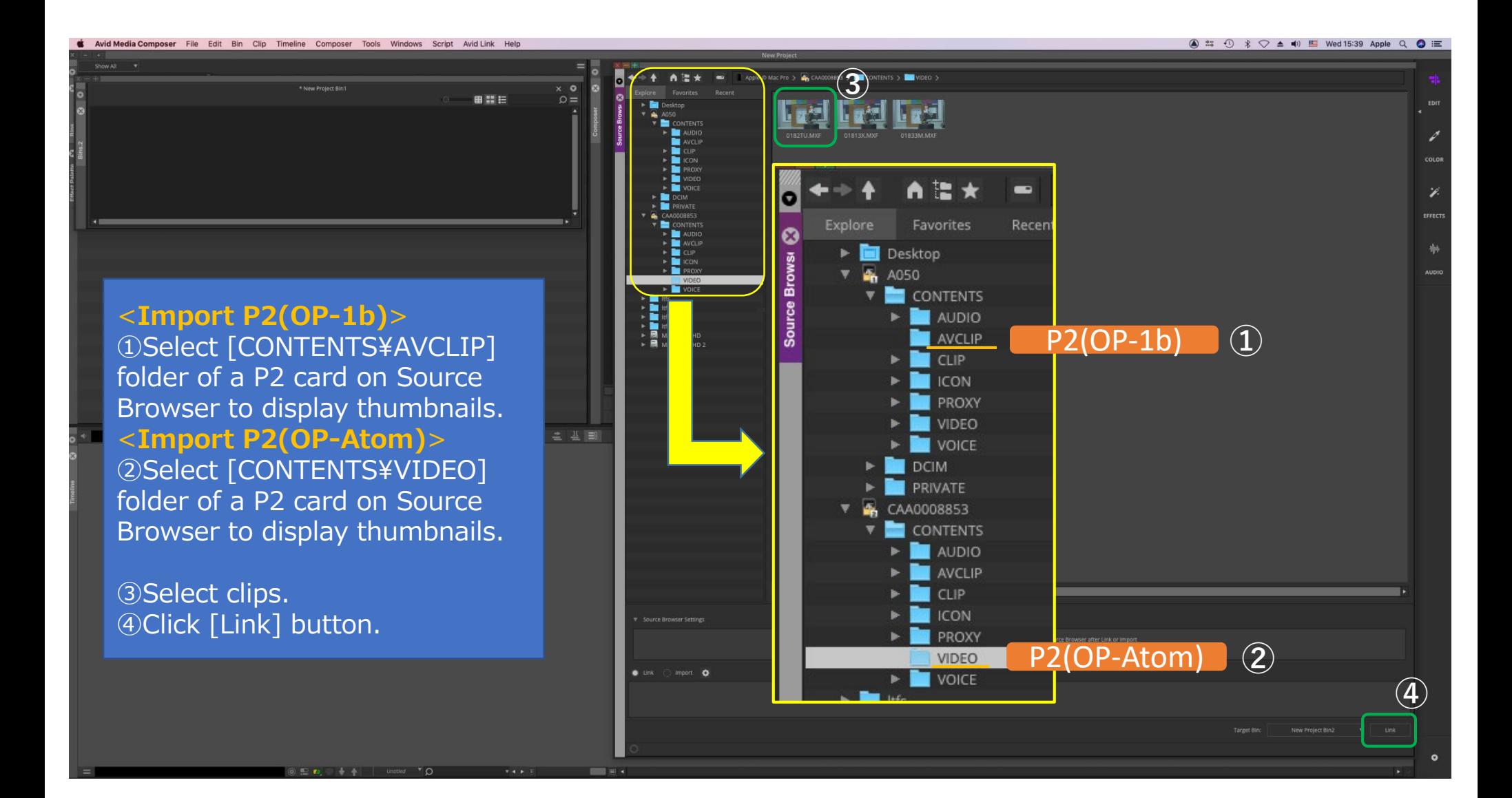

1/2

## Guide for AG-CX350 clip import from SD,P2 card on (Mac) Media Composer Ver.2019.11

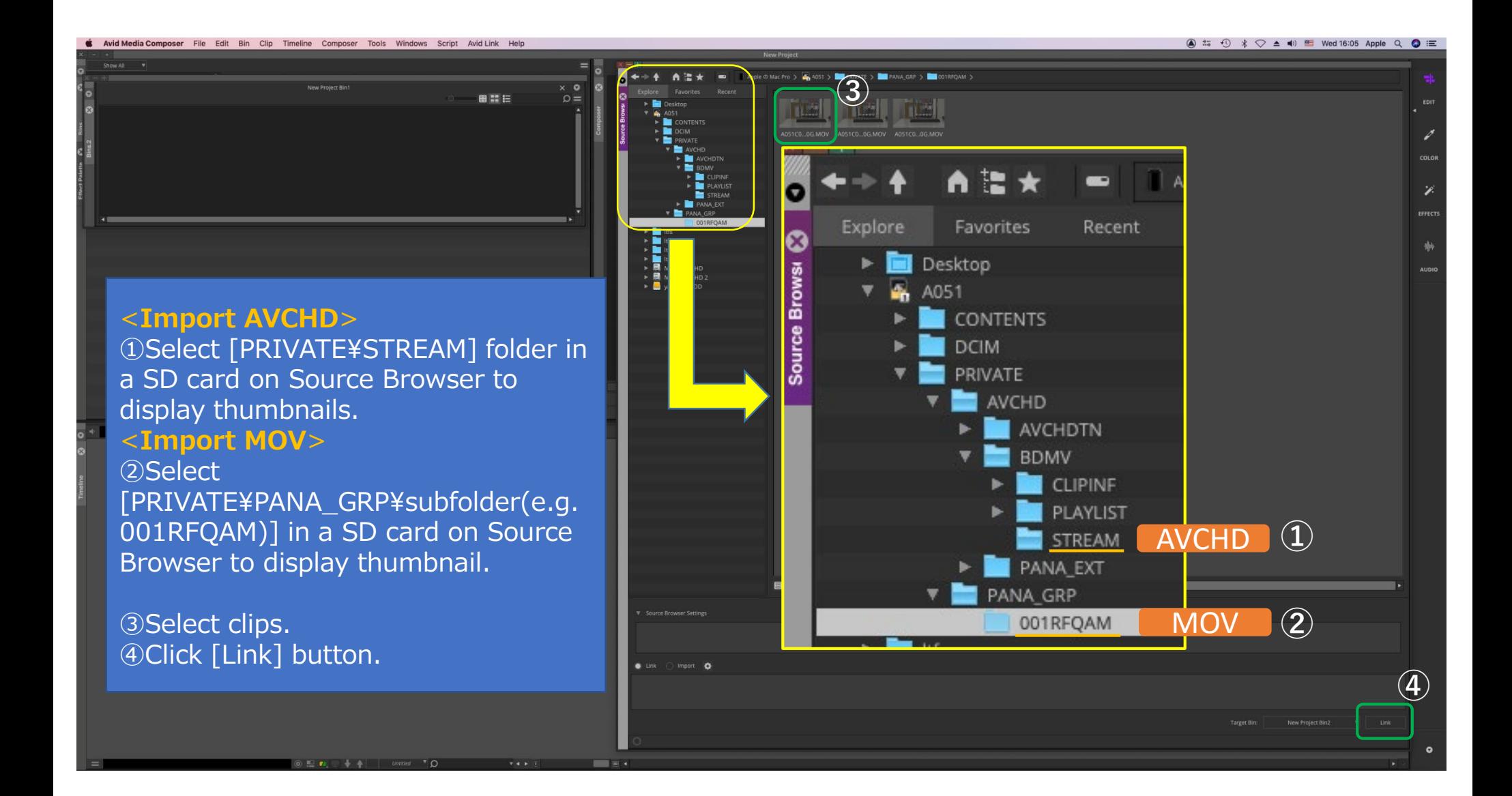

2/2